# **YOU MAY HAVE NOTICED WE'VE MADE SOME CHANGES TO THE BOOKINGS PROCESS.**

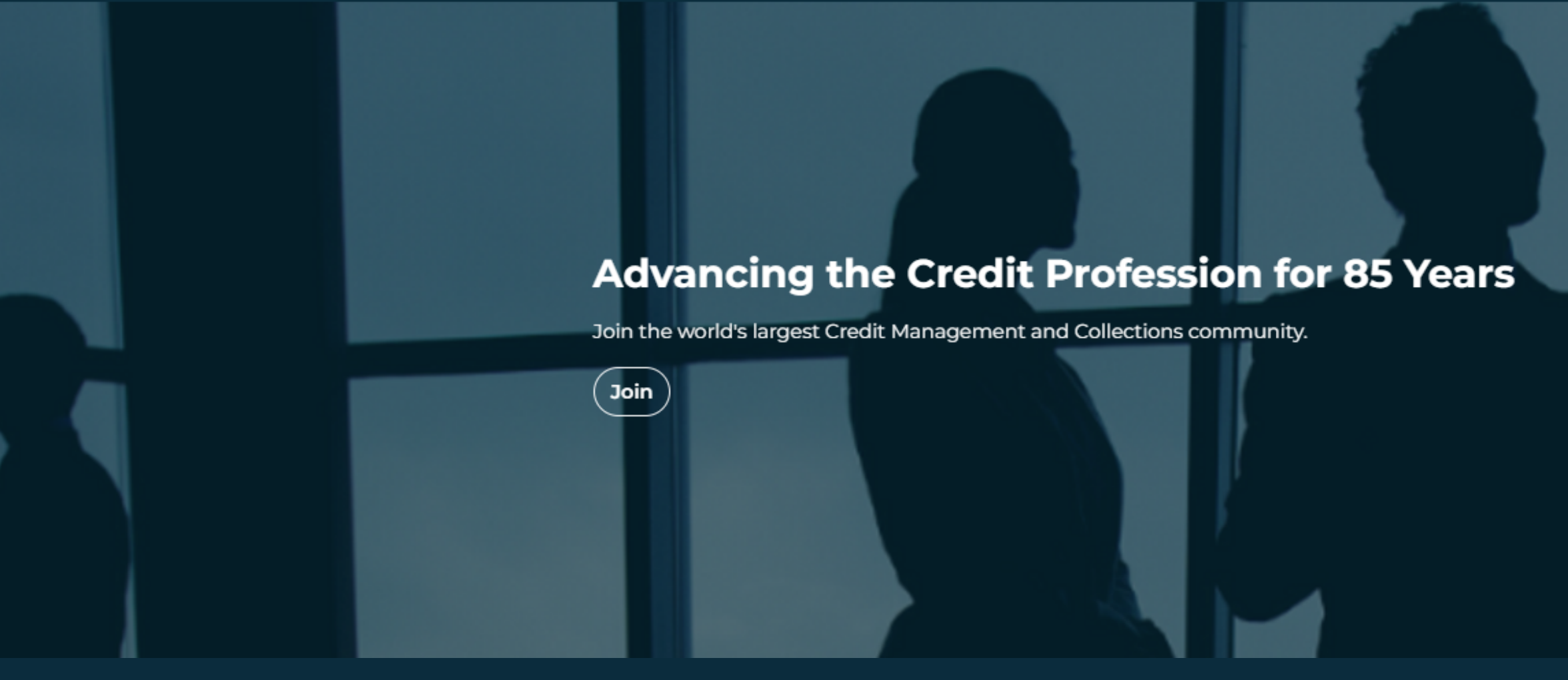

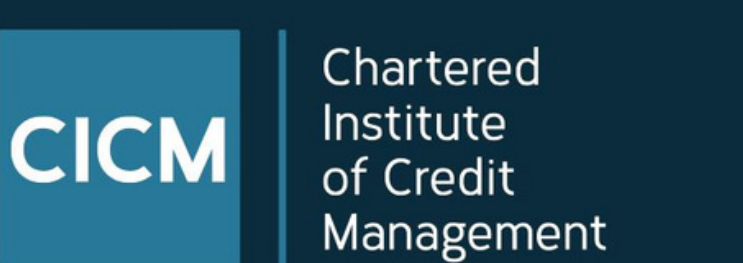

Chartered Institute CICM of Credit

Membership

**Learning & Development** 

**Resources** 

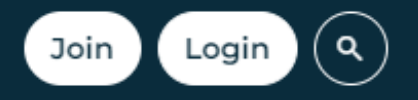

**Events About** 

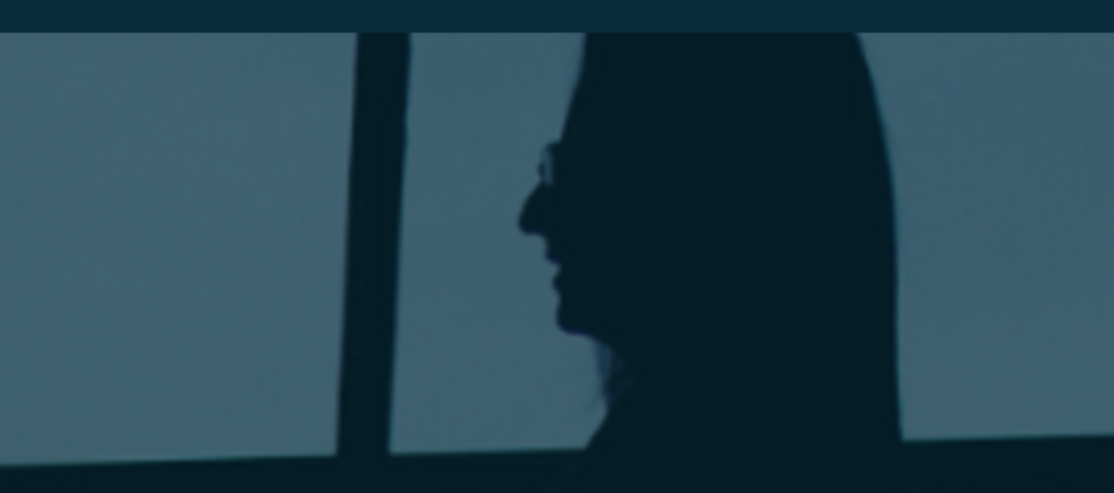

# **HERE'S HOW YOU CAN NAVIGATE YOUR WAY AROUND THEM.**

### ONCE YOU HAVE SELECTED YOUR CHOSEN EVENT, **CLICK BOOK NOW**

Event calendar > Demystifying The Impact of AI on Credit and Collections A  $\rightarrow$ 

#### D East of England Free

#### Demystifying The Impact of AI on Credit and Collections

Exploring the impact of AI on credit and collections.

12pm - 1pm GMT 28 February 2024 + Add to calendar

Join the East of England branch to explore the impact of AI on credit and collections.

Jamie Wroe, Chief Technical Officer from our corporate partner Invevo, will clarify some of the confusion or misunderstanding around the subject, and he will talk through the journey in 2024 from where we are today to where we will be in 12 months.

There will be plenty of opportunity to ask Jamie questions in this informative and thought provoking session, at the end of which understanding of the subject should have been broadened.

> **Mr Jamie Wroe** Chief Technical Officer, Invevo

**Find out more** 

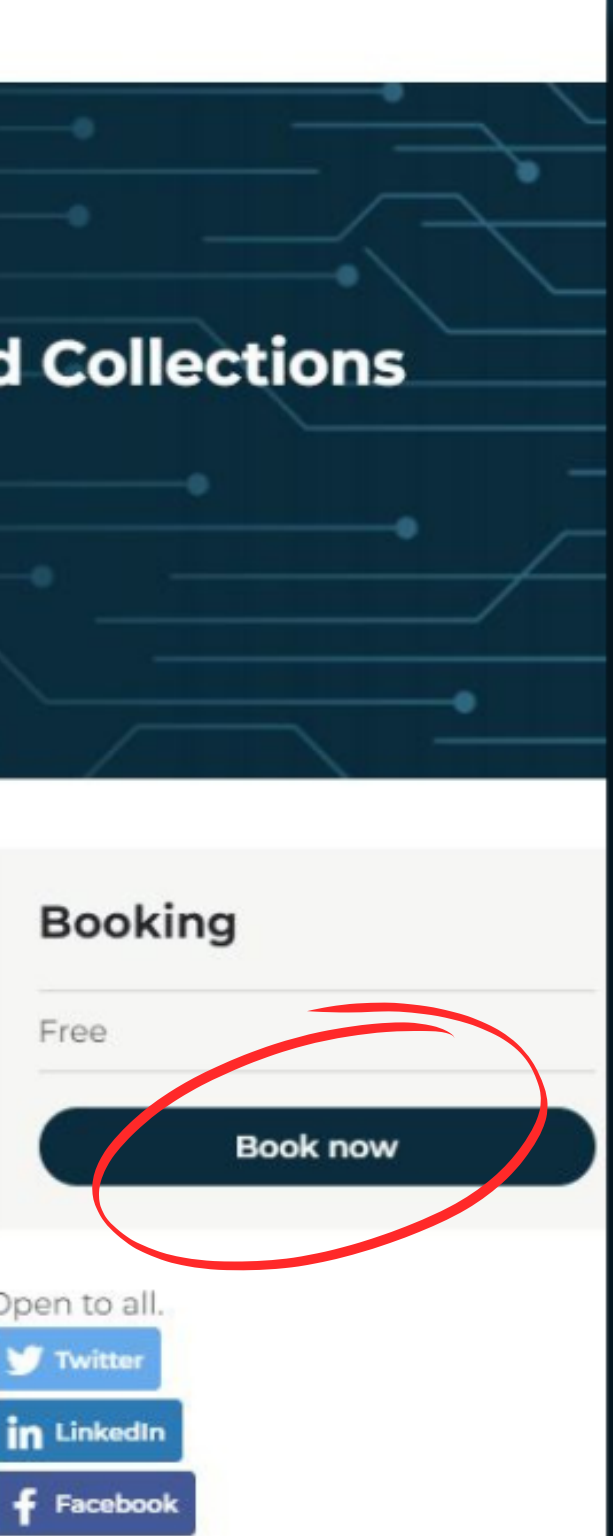

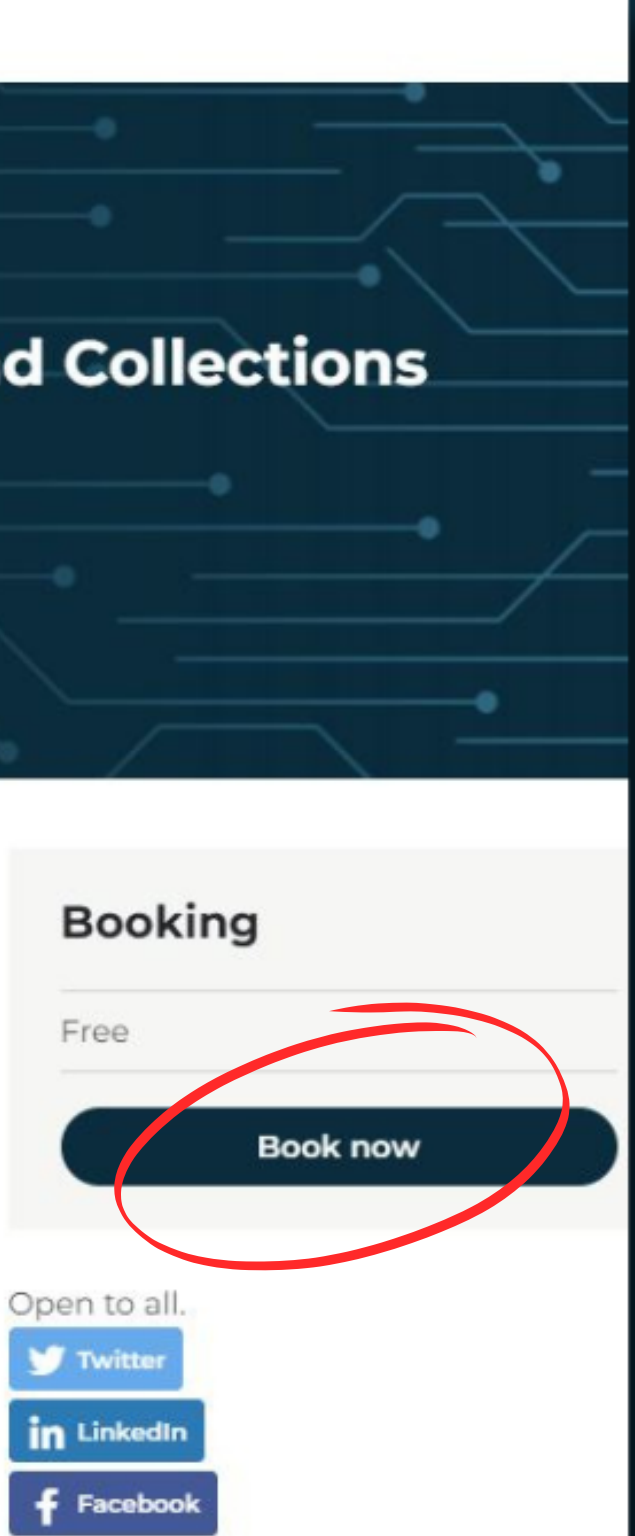

### **IF YOU ARE AN EXISITING ACCOUNT HOLDER, CLICK LOGIN AND CONTINUE BOOKING**

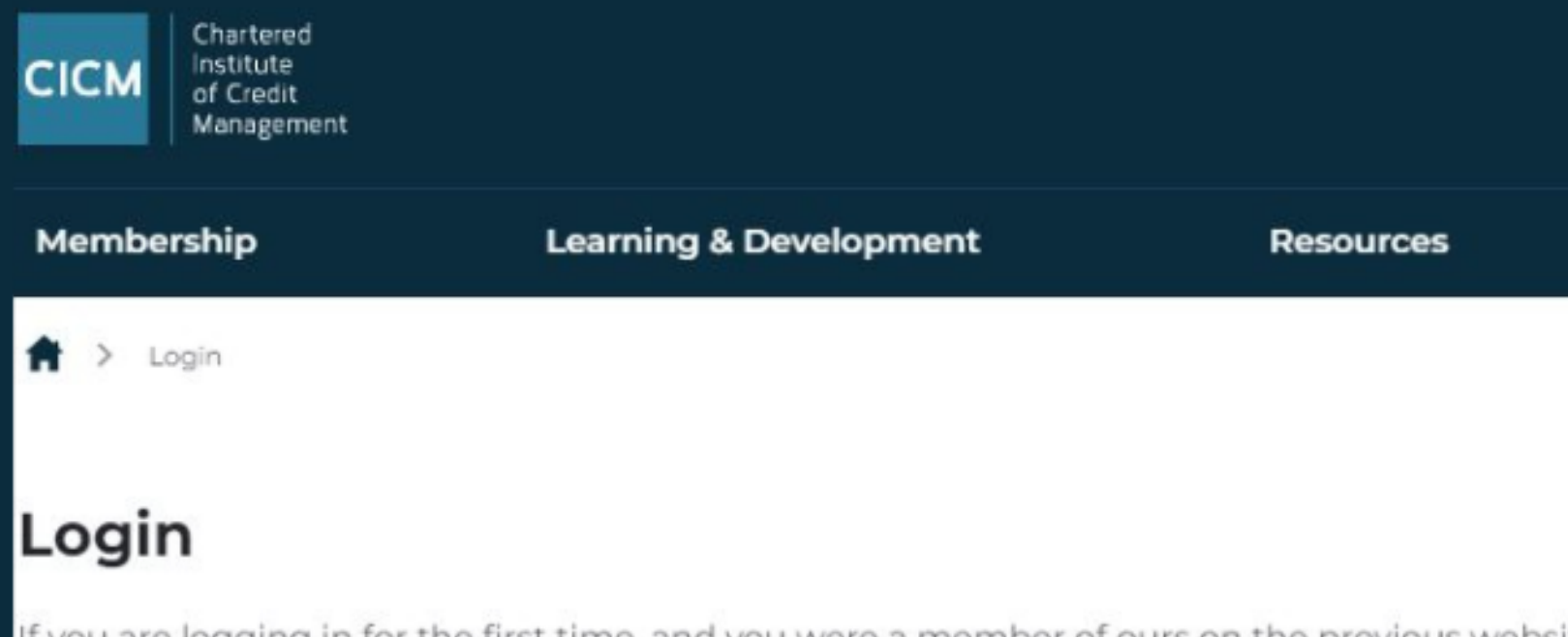

If you are logging in for the first time, and you were a member of ours on the previous website, you will need to create your password in order to access your current membership account.

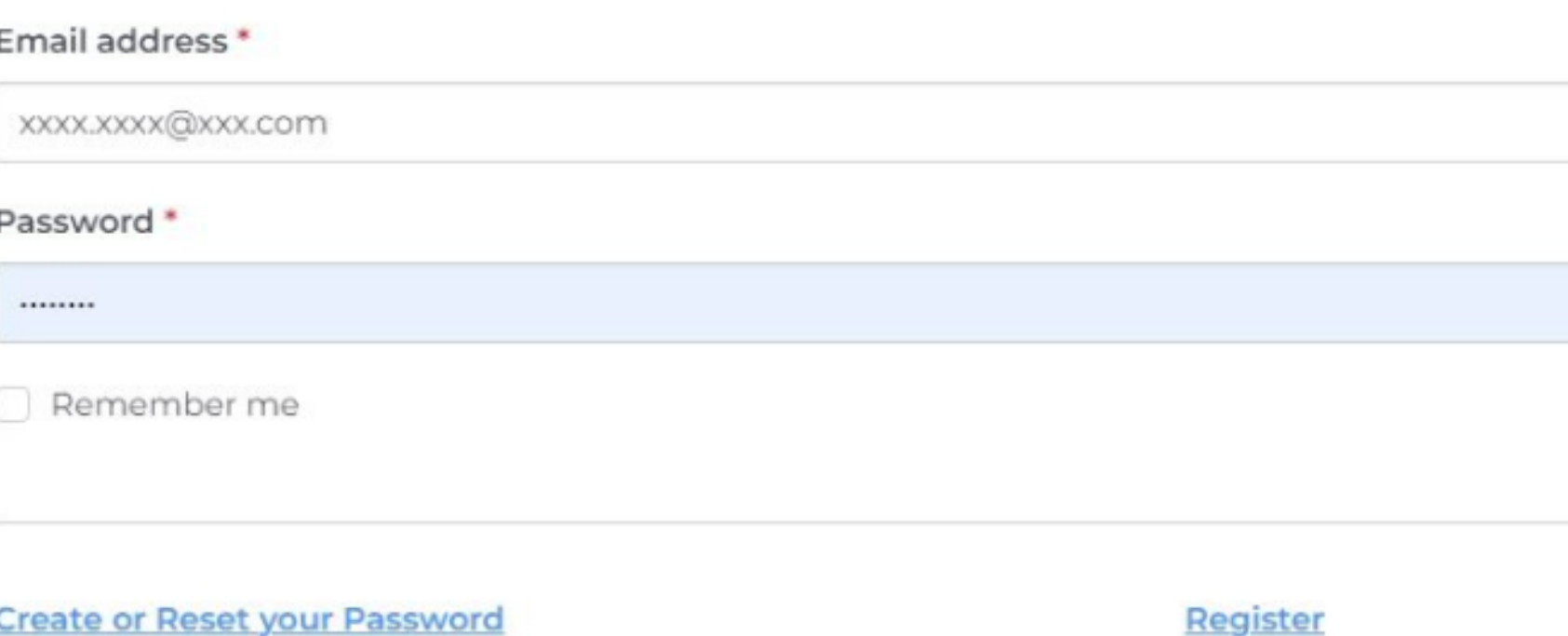

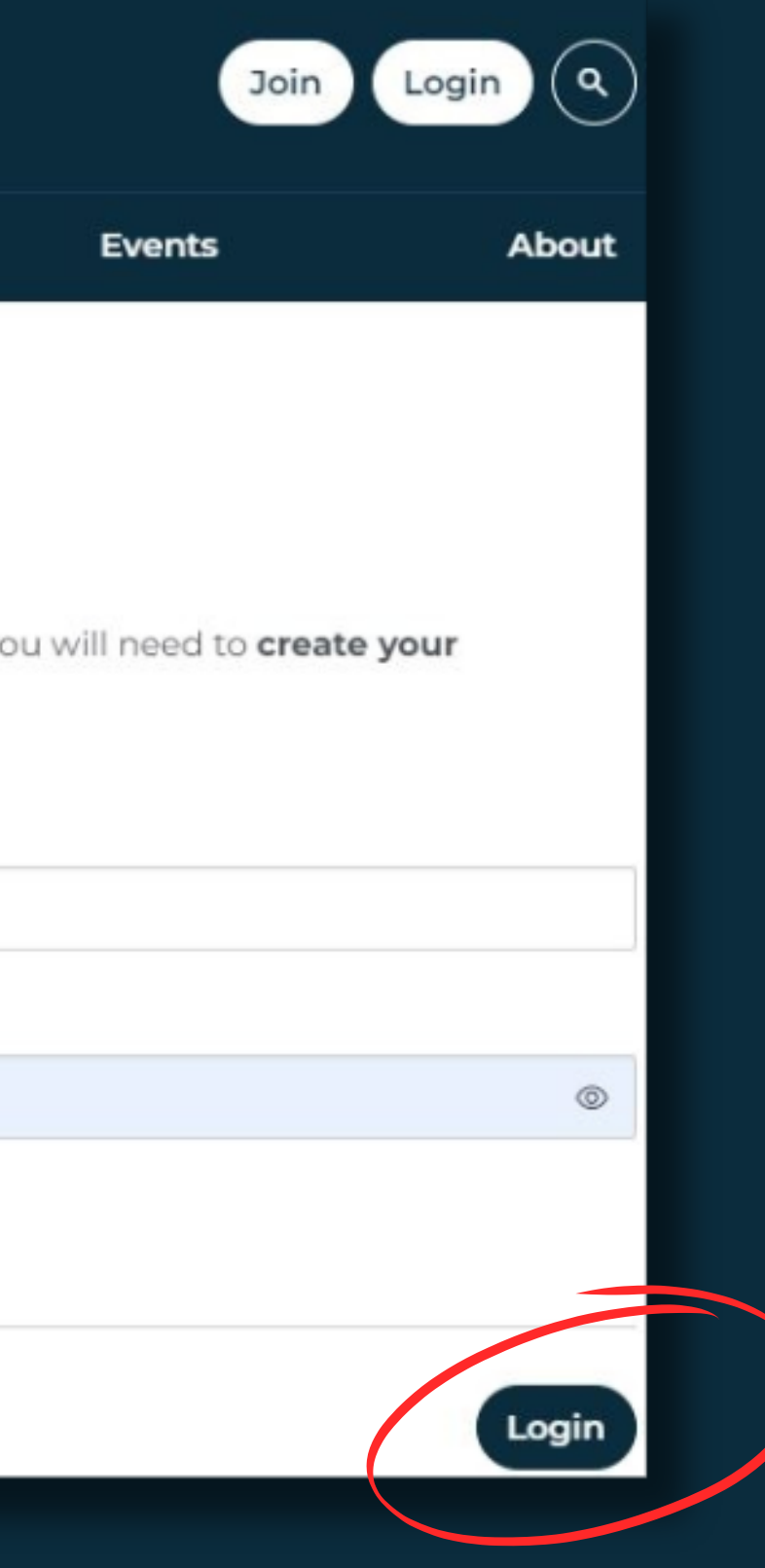

### **IF YOU ARE A NEW USER, CLICK REGISTER AND CONTINUE BOOKING**

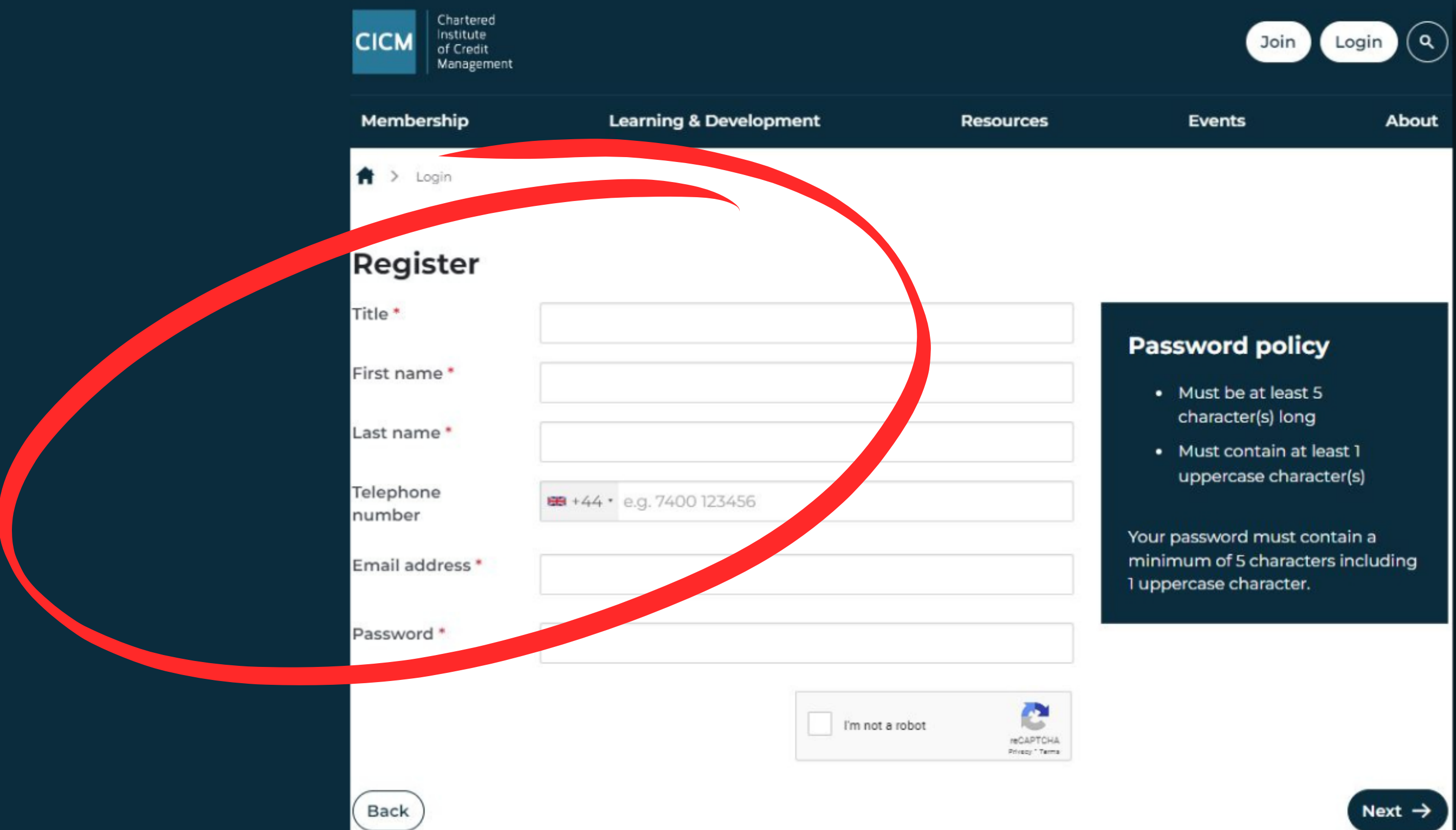

- 
- 
- 

### **ONCE YOU HAVE LOGGED IN, SELCT IF YOU ARE A MEMBER OR NON MEMBER**

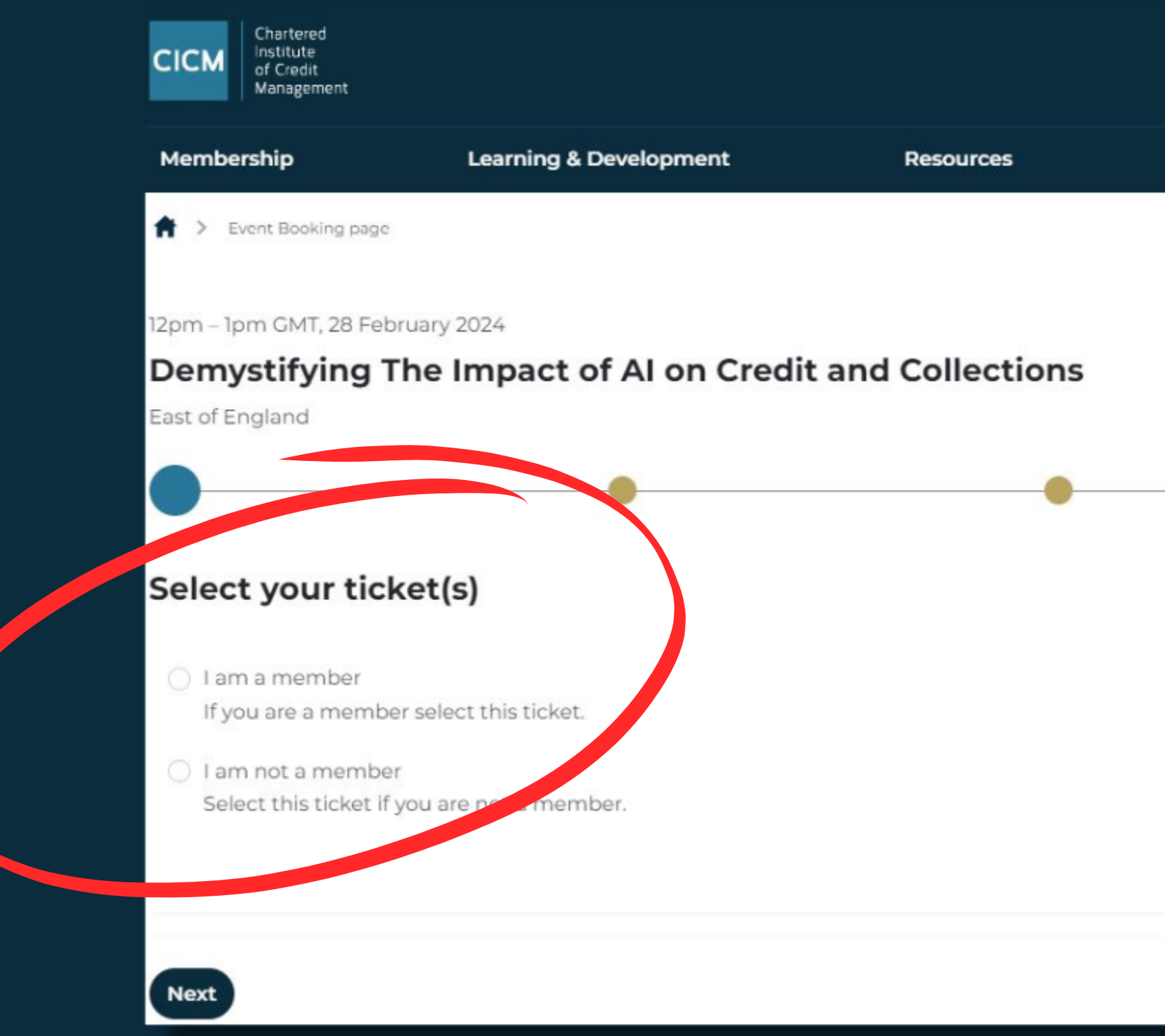

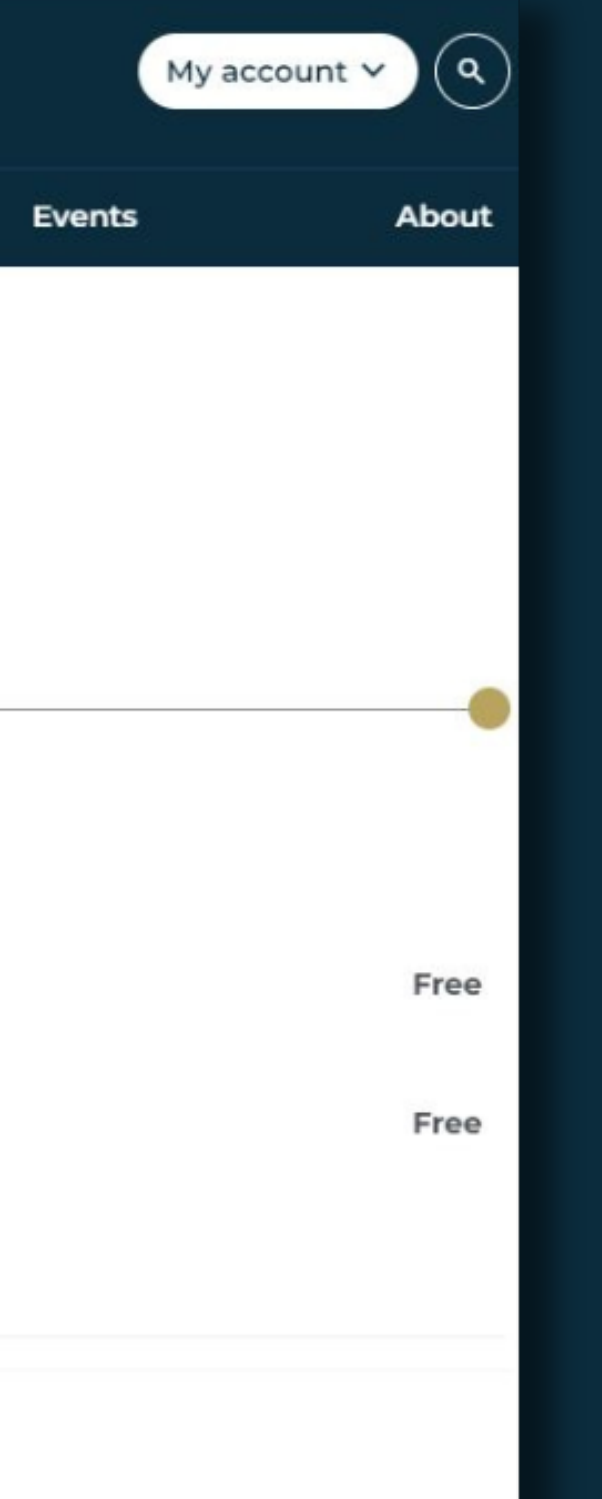

## **ONCE YOU HAVE SELECTED YOUR MEMBERSHIP STATUS, CONFIRM YOUR DETAILS AND GIVE US A RATING!**

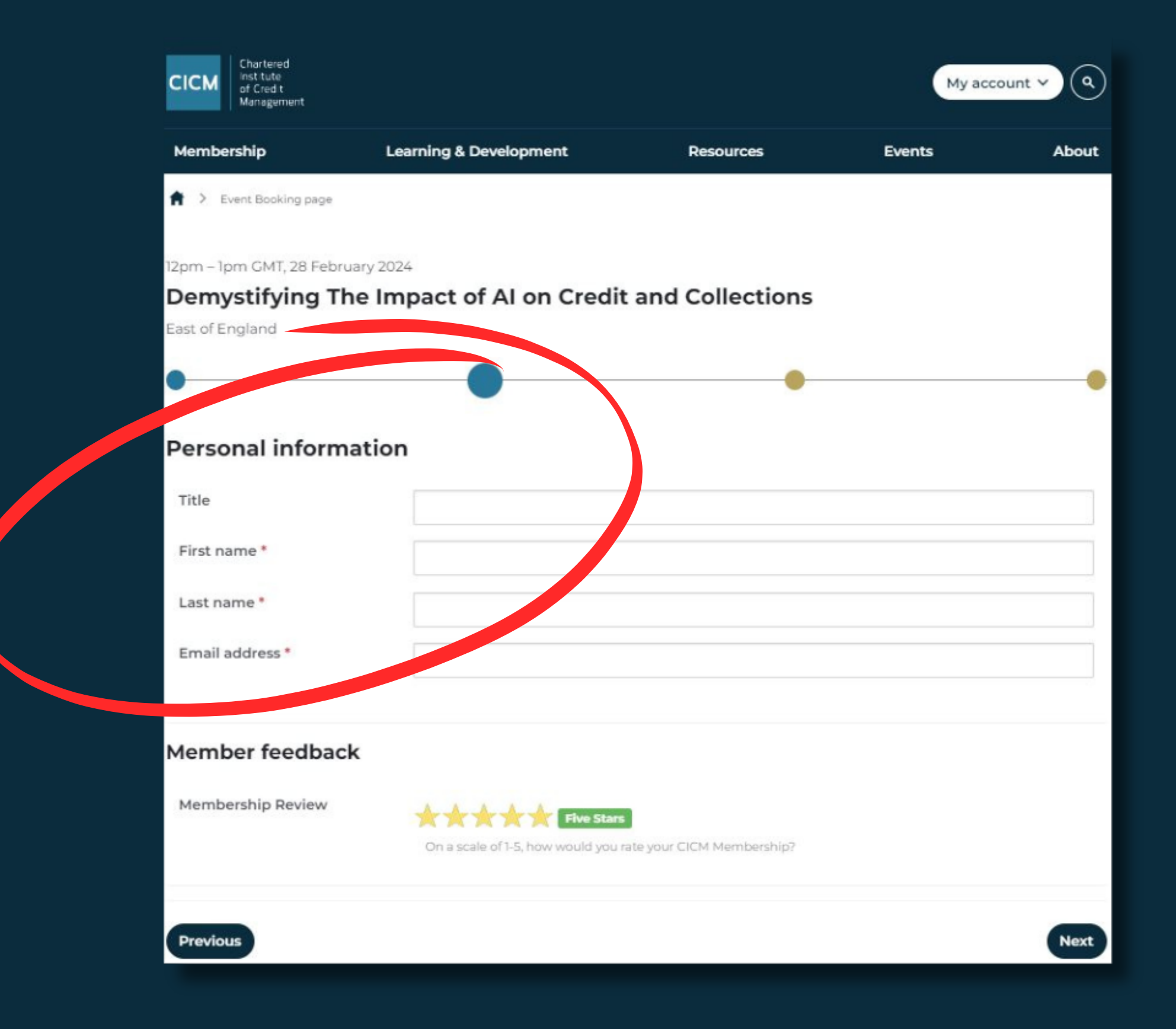

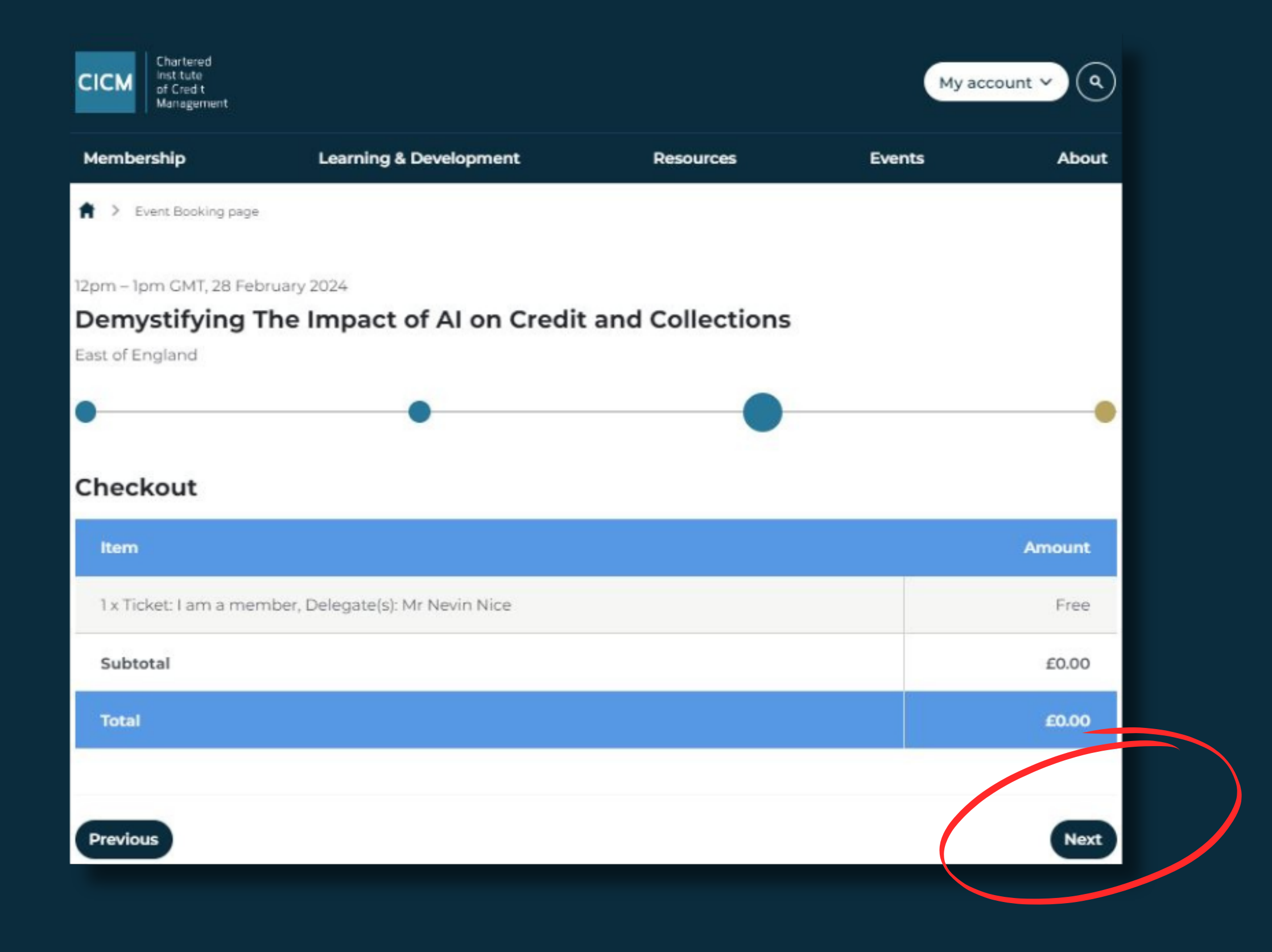

## **ONCE YOU HAVE CONFIRMED YOUR DETAILS, CONFIRM YOUR SELECTED TICKET AND CLICK NEXT**

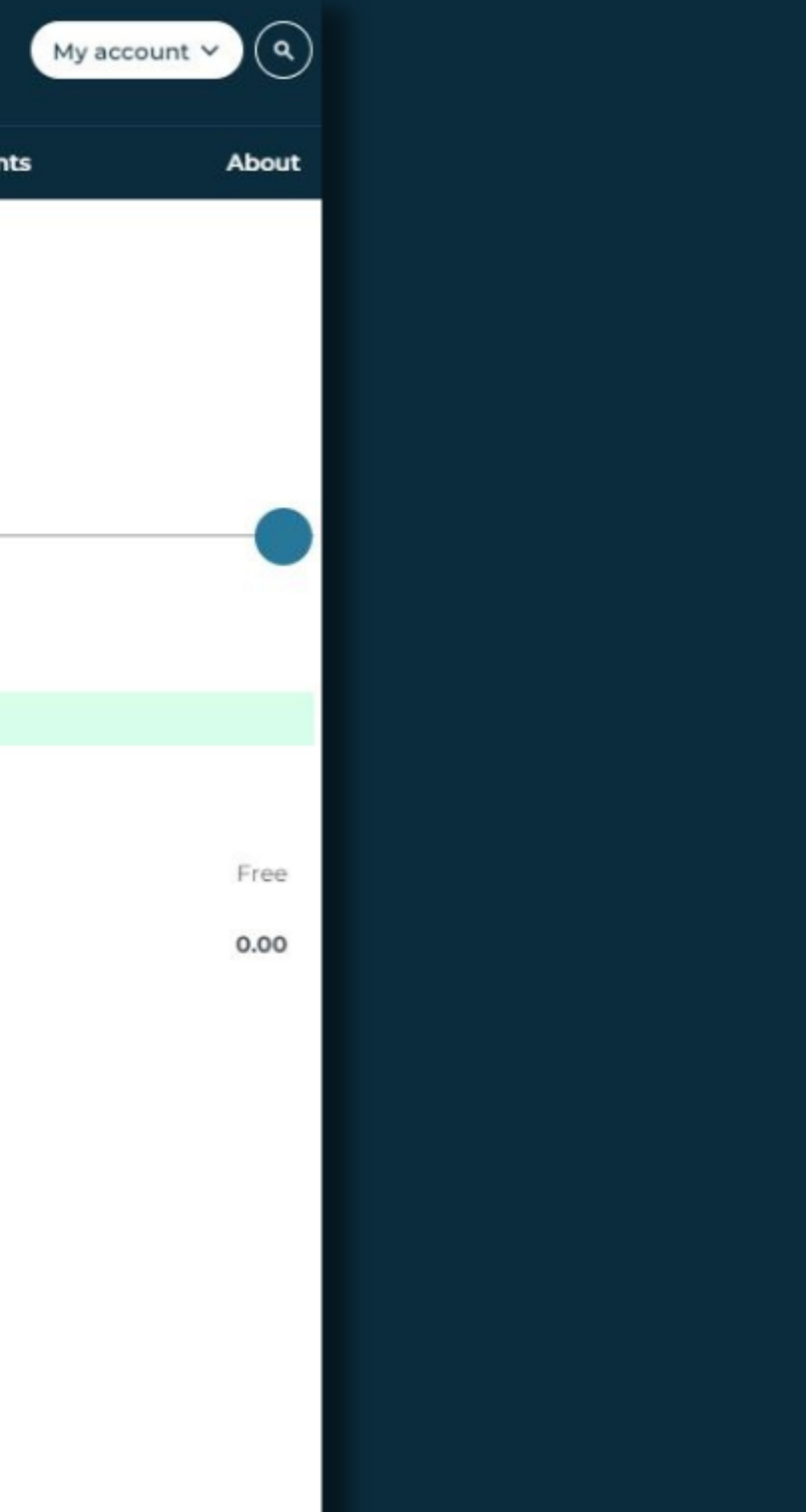

### **CONGRATULATIONS, YOU HAVE SUCCESSFULLY COMPLETED YOUR EVENT BOOKING!**

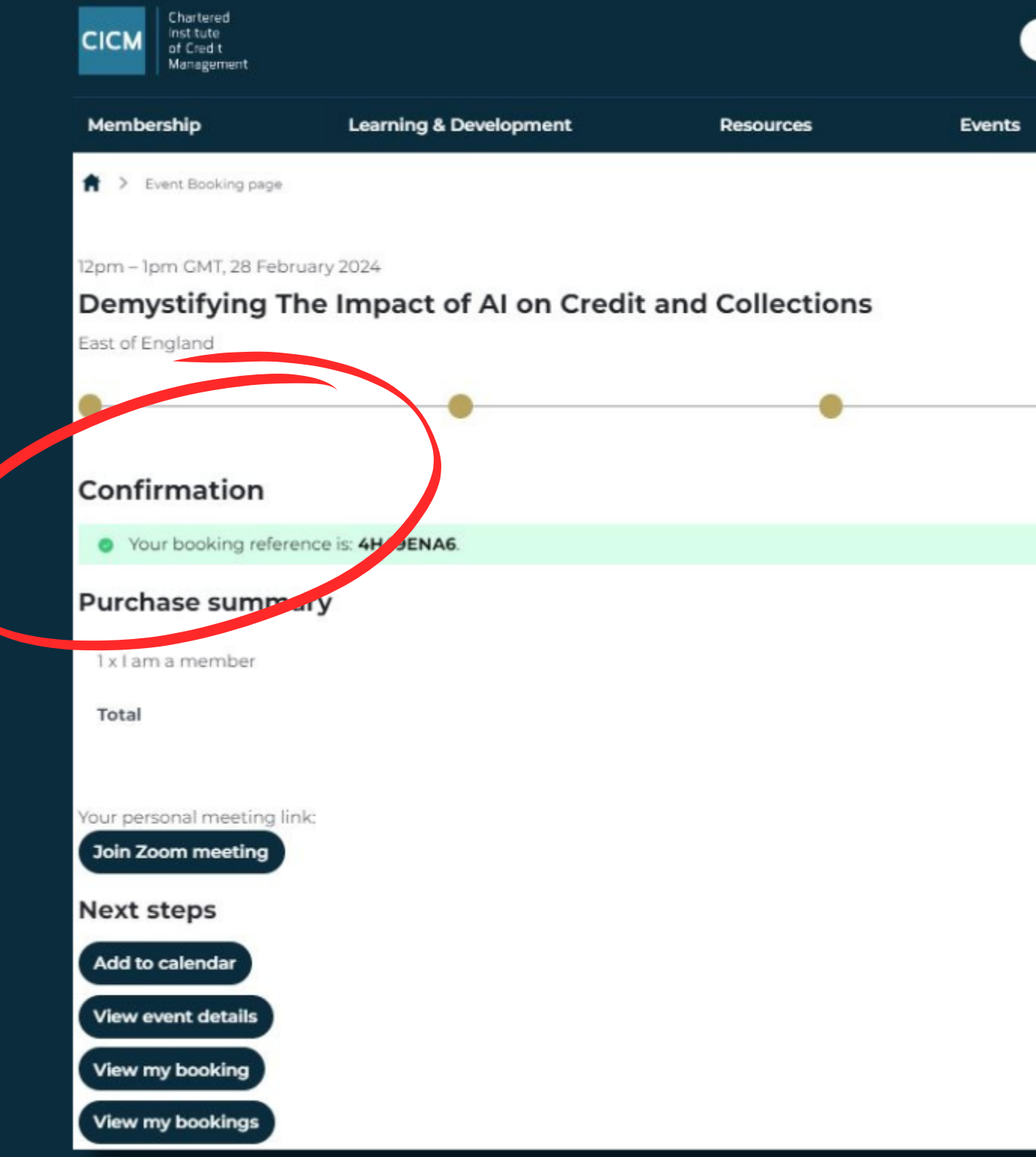

### **TO VIEW UPCOMING BOOKINGS, CLICK MY ACCOUNT, THEN MY EVENTS**

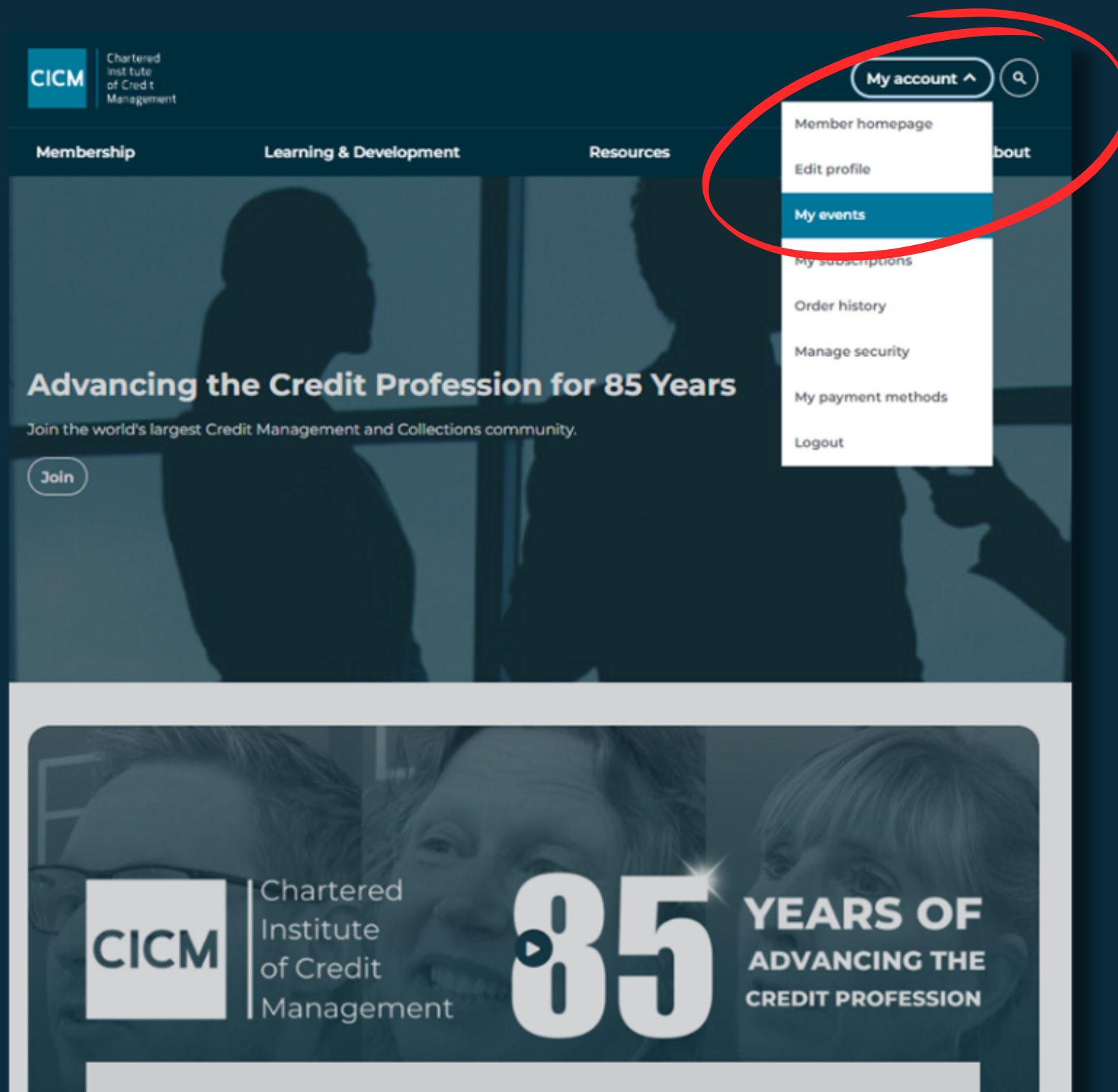

85 years of advancing the Credit Profession.

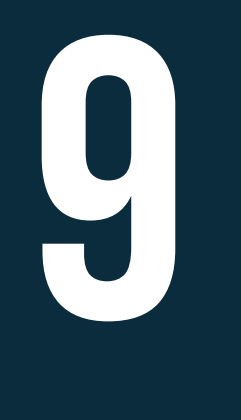

### **TO VIEW INDIVIDUAL BOOKINGS OR JOING A ZOOM EVENT, CLICK VIEW BOOKING**

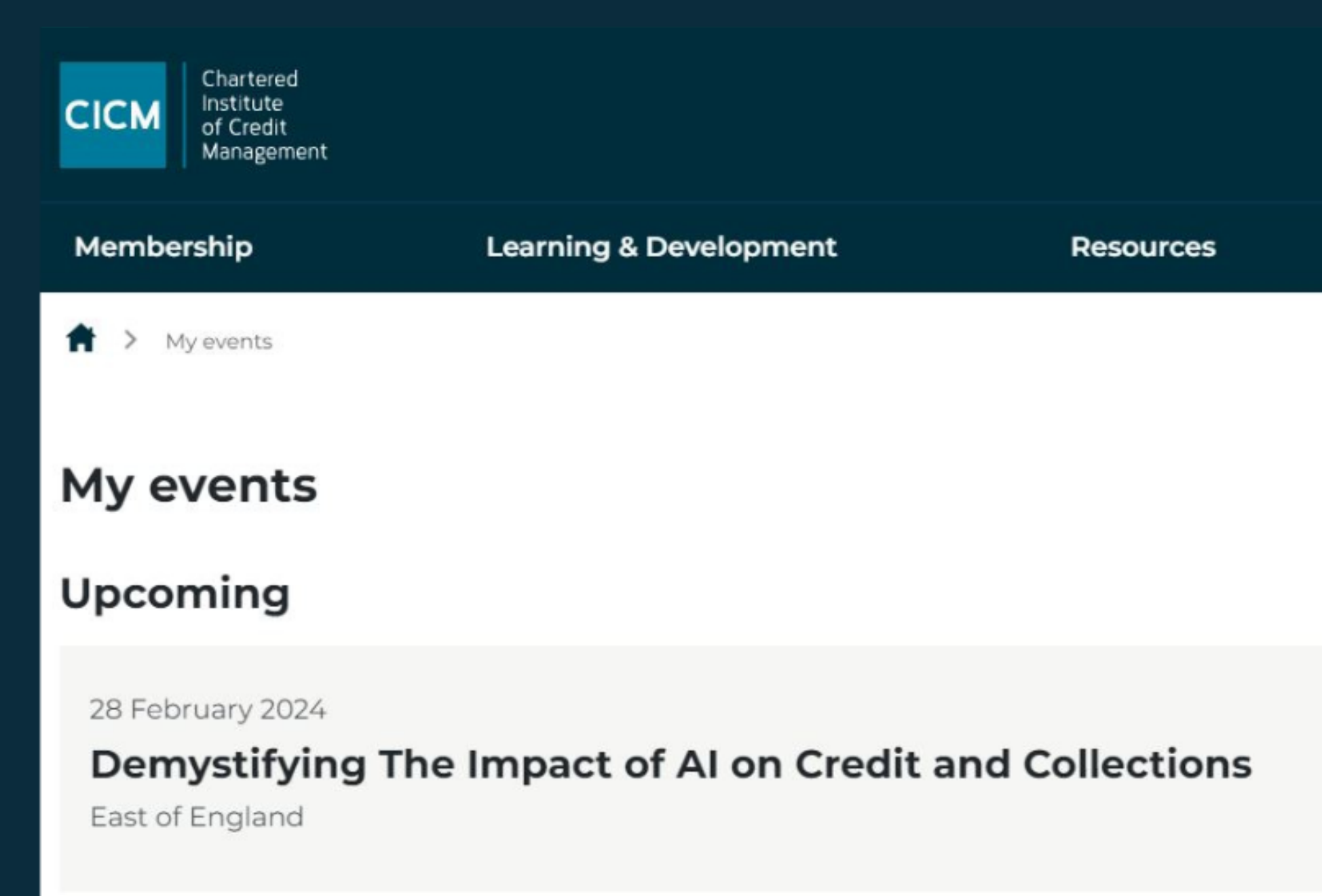

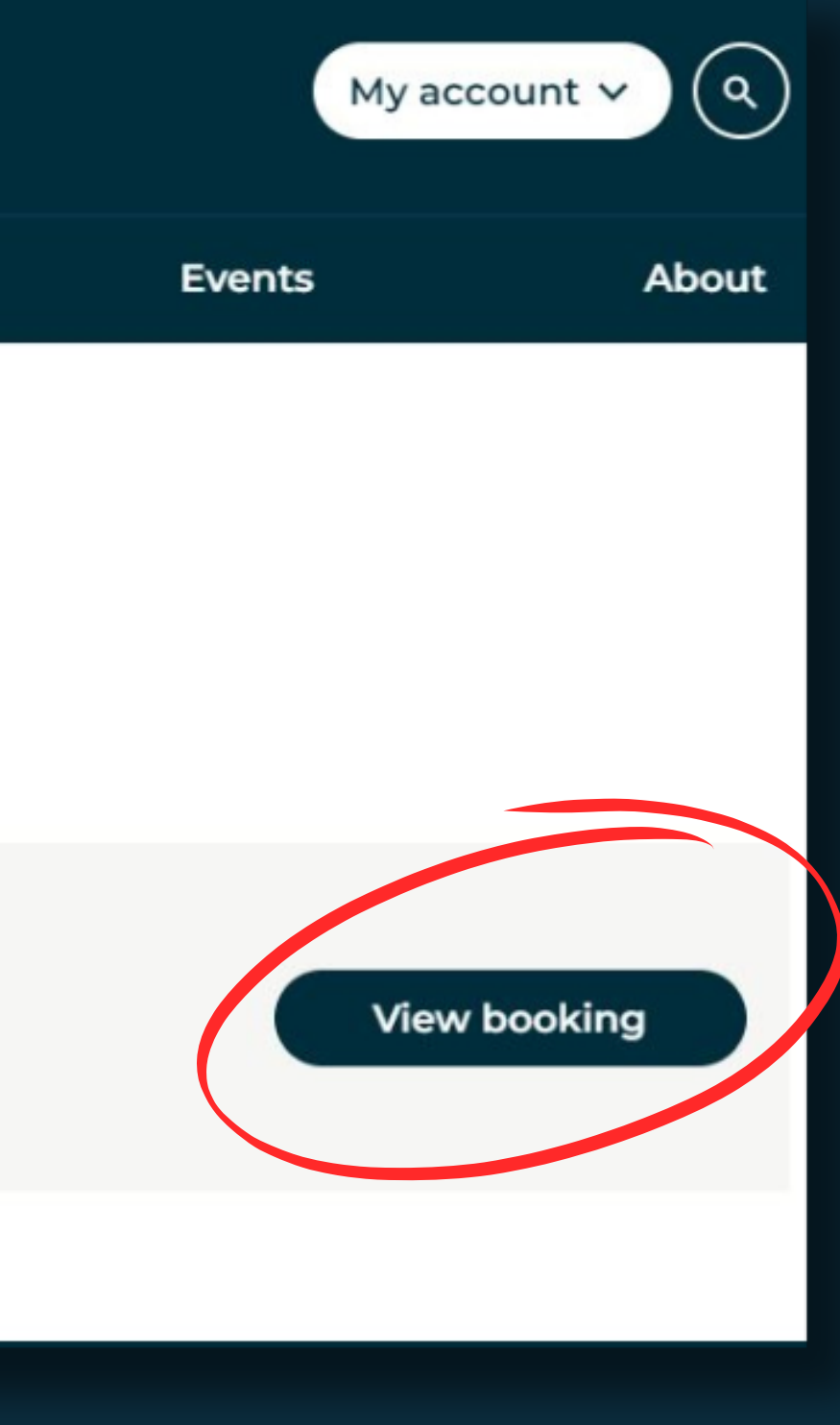

## YOU CAN NOW JOIN THE EVENT, ADD TO **CALENDAR OR CANCEL YOUR BOOKING**

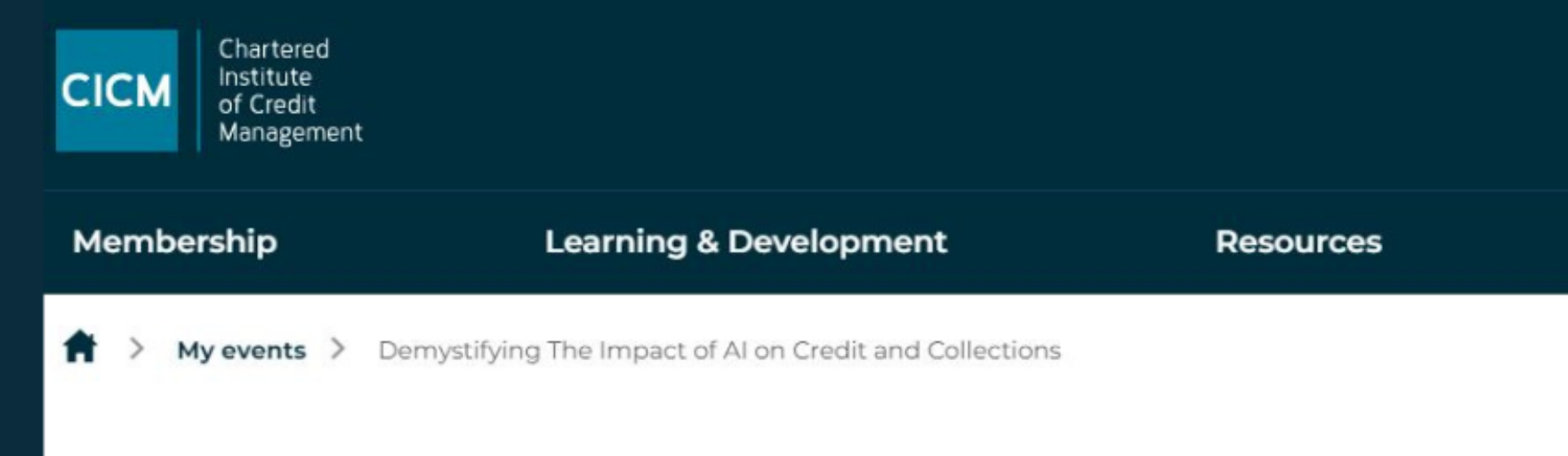

#### **My details**

12pm - 1pm GMT, 28 February 2024

#### Demystifying The Impact of AI on Credit and Collections

East of England

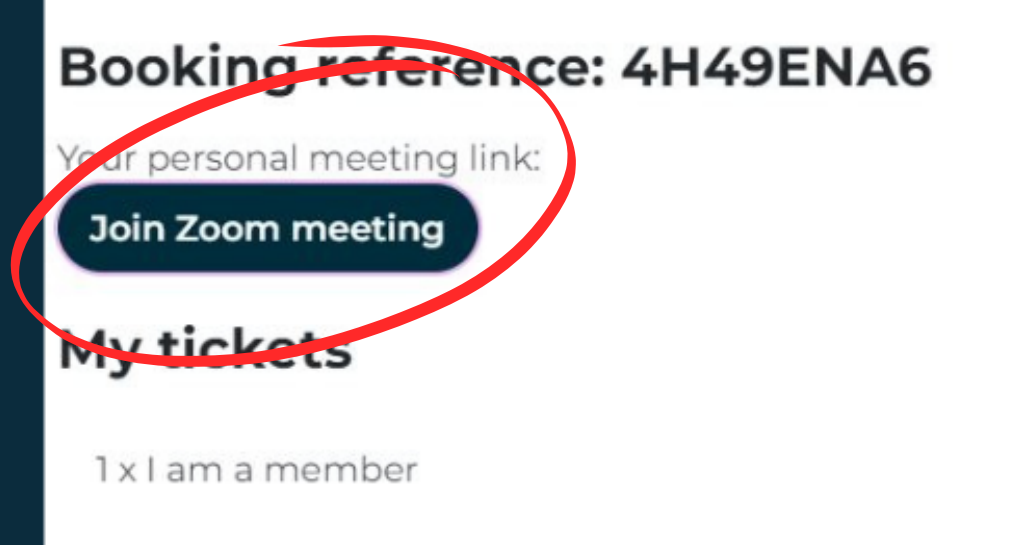

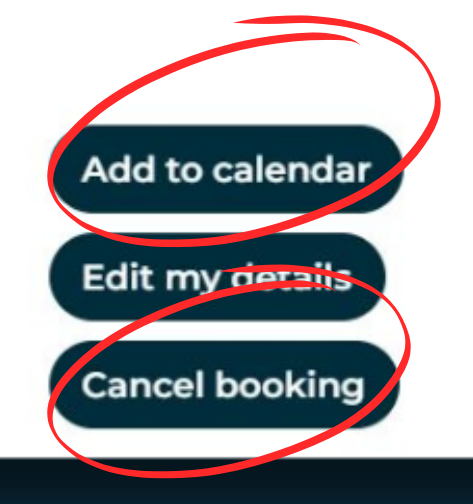

#### (a) My account  $\vee$

**Events** 

**About**